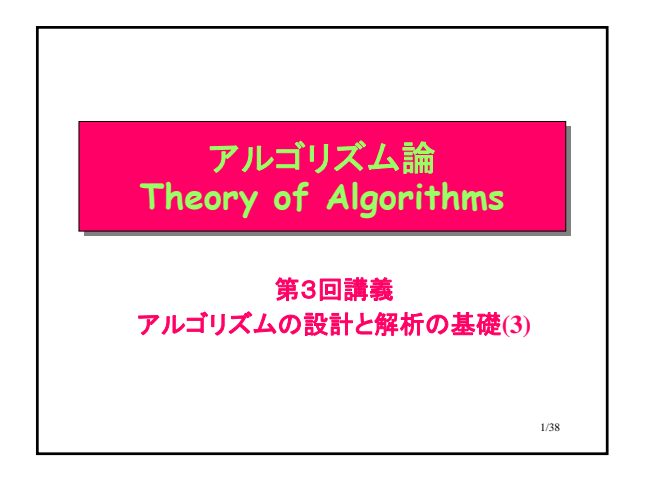

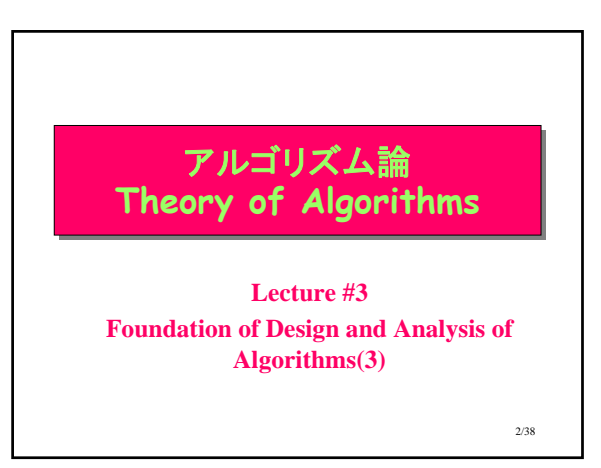

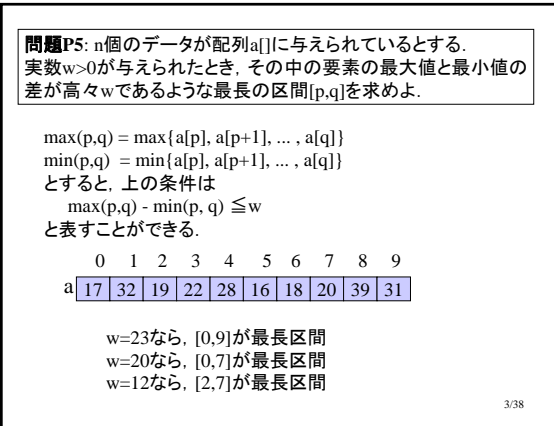

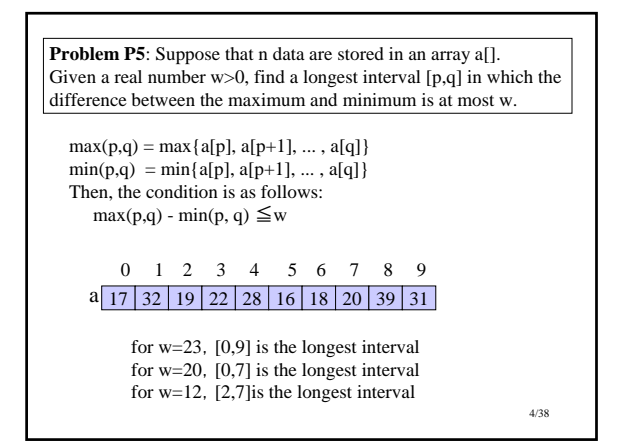

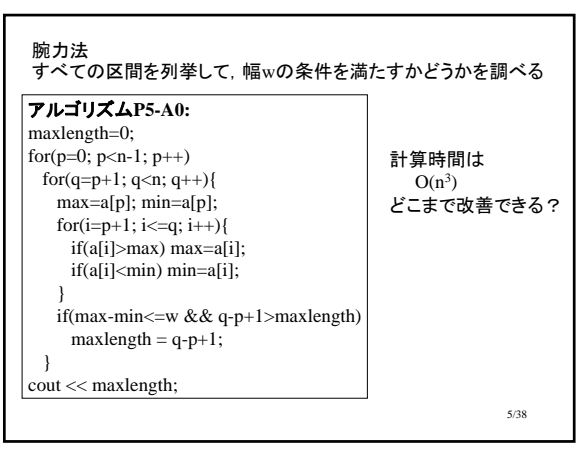

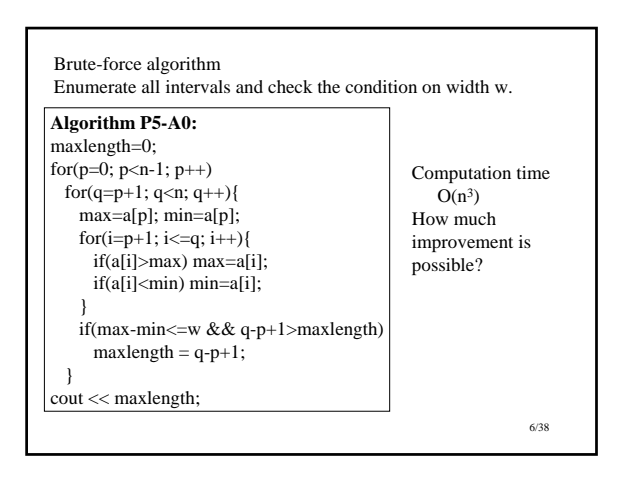

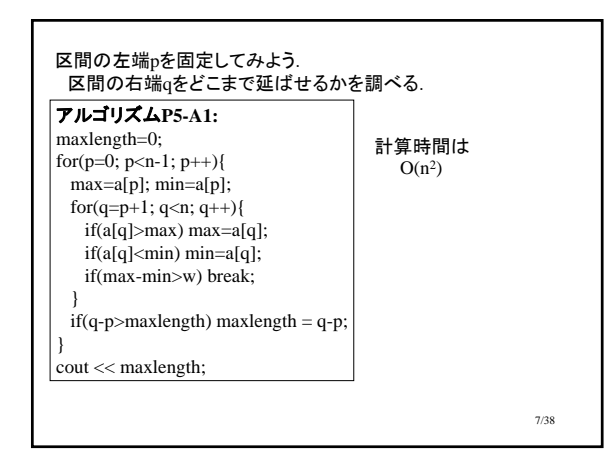

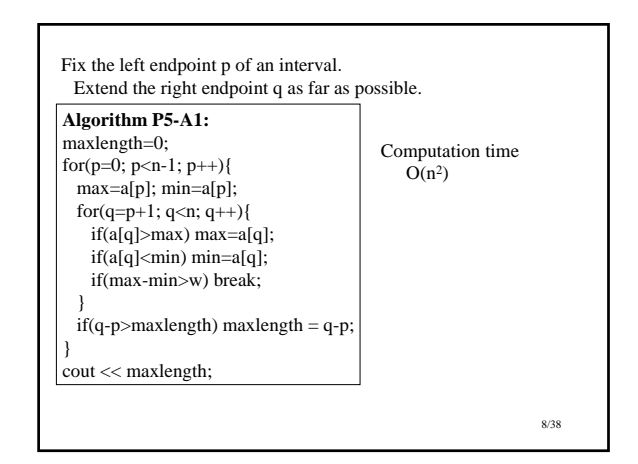

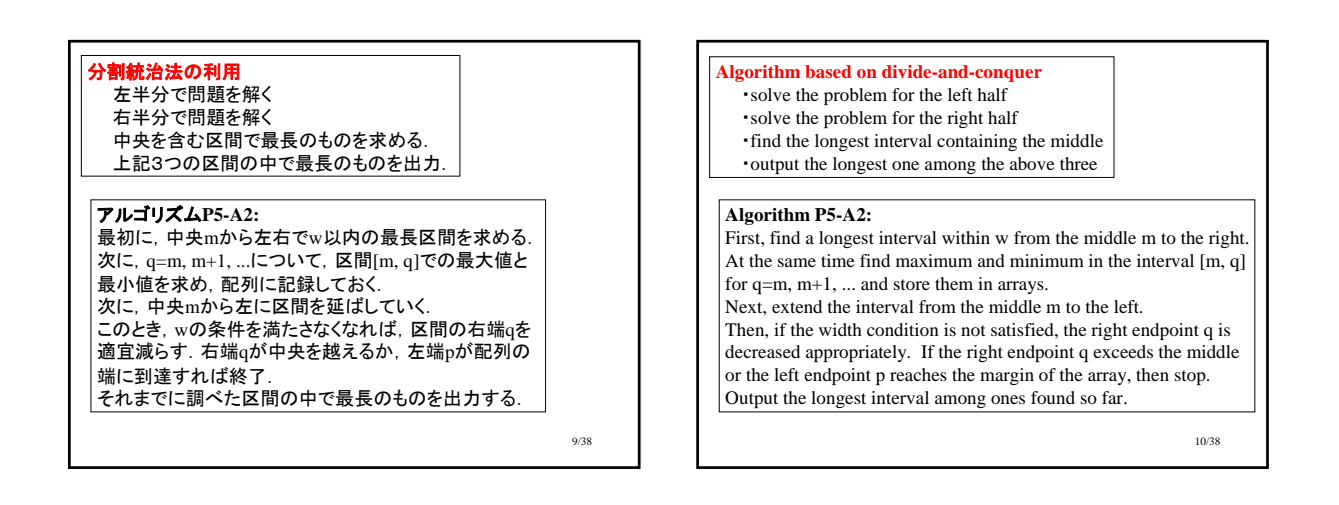

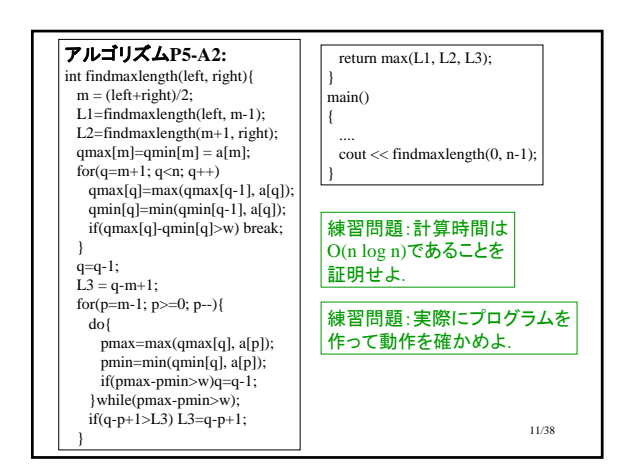

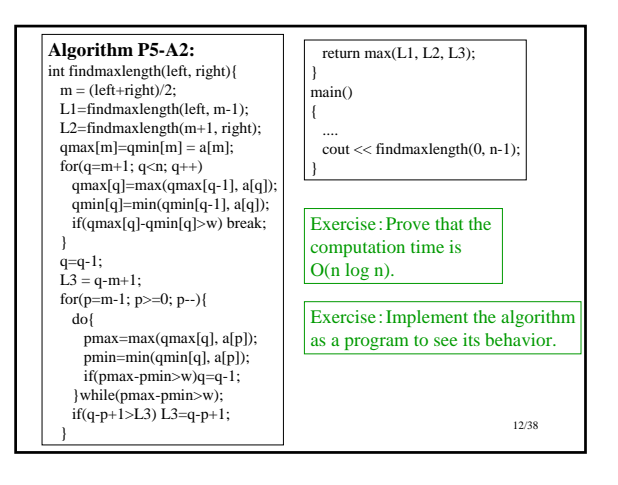

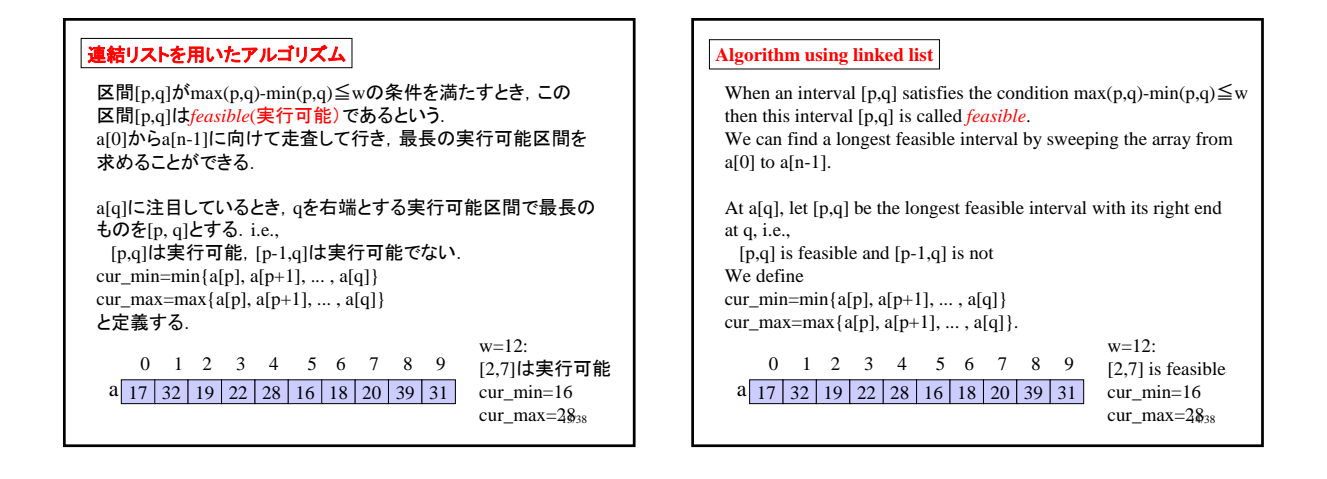

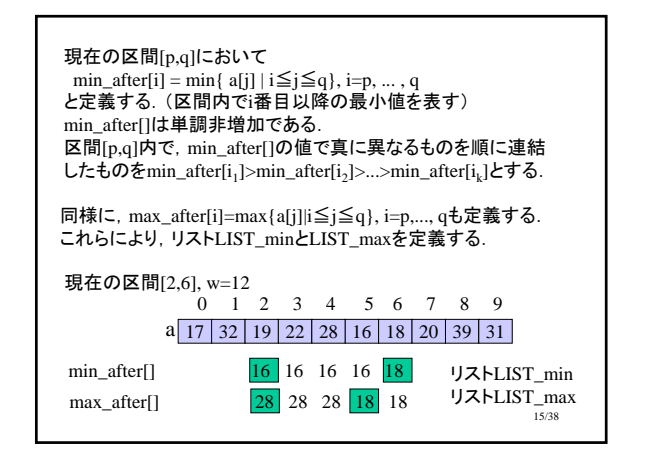

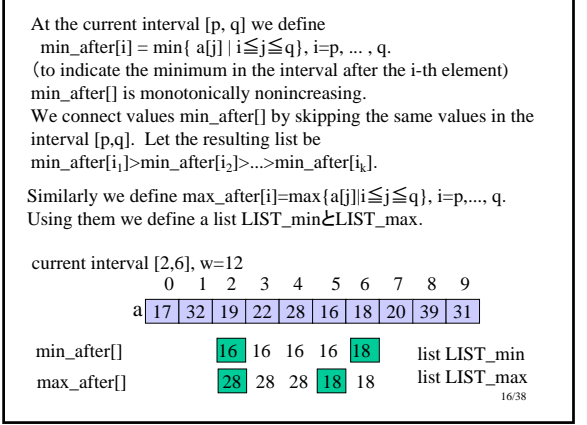

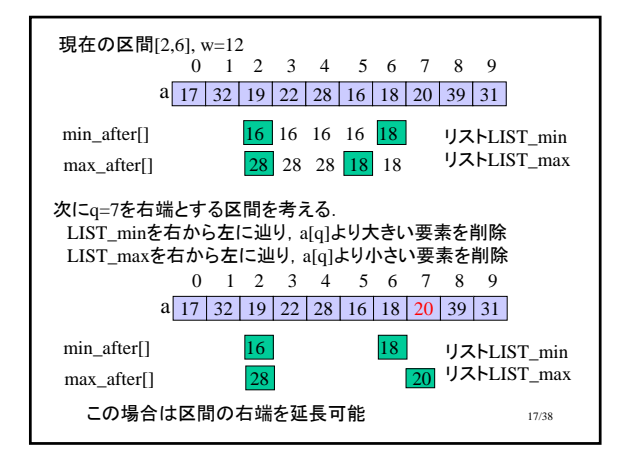

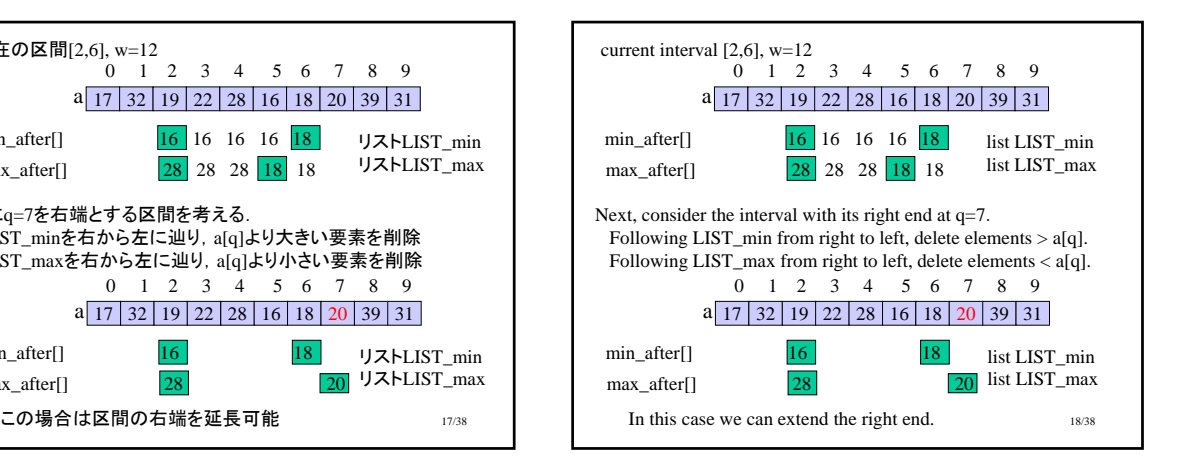

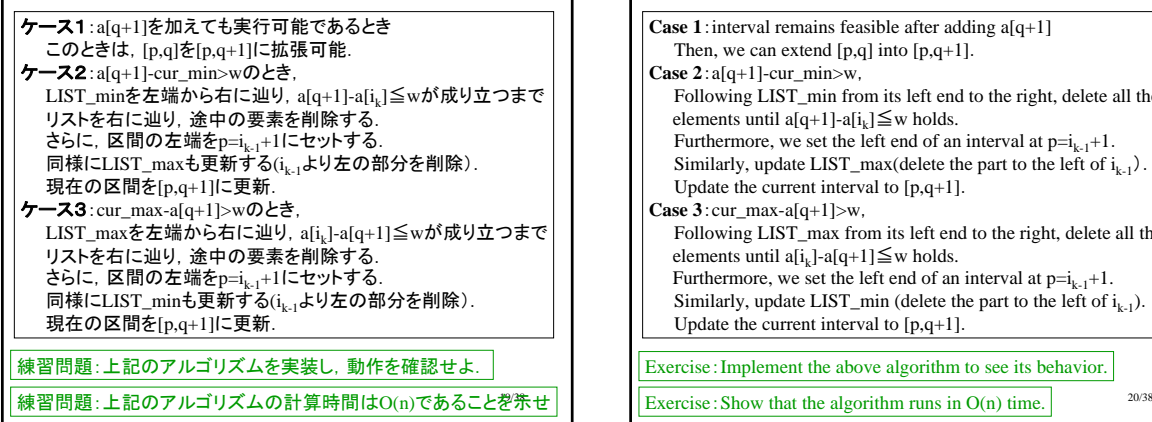

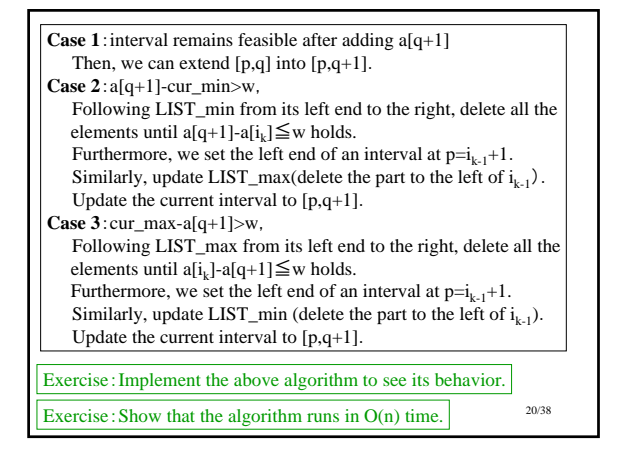

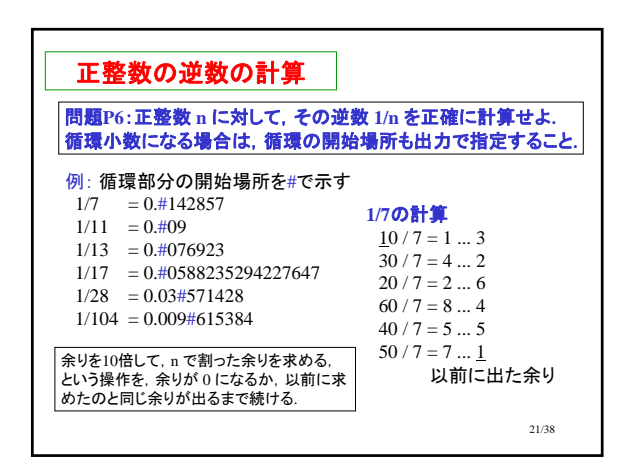

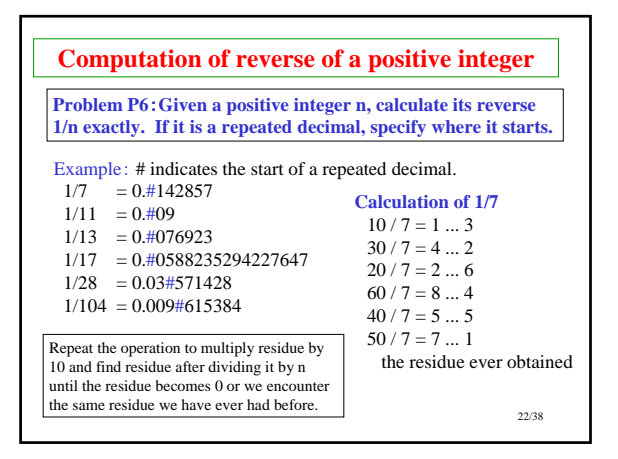

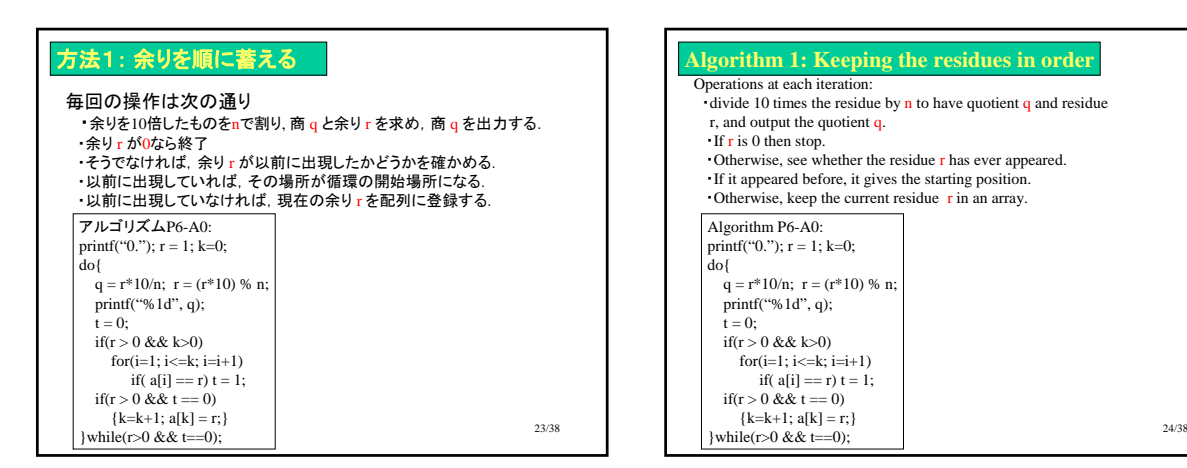

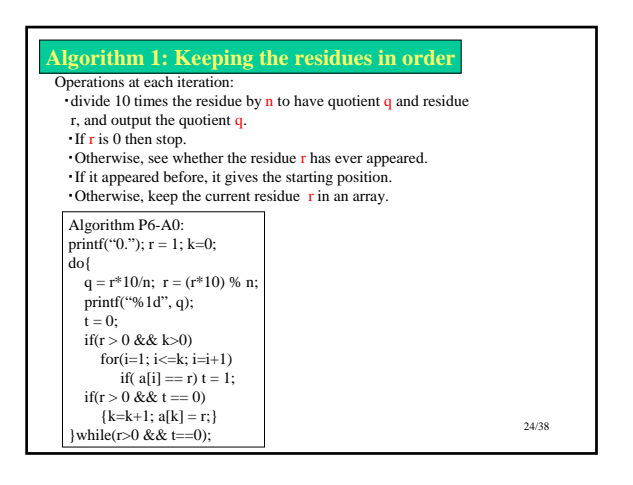

#### 25/38 計算時間の解析 ・繰り返し回数の上限は? 。<br>毎回nで割った余りを求めているが, 余りの種類は高々n通りしかないので, 繰り返し回数も高々n回 ・毎回の繰り返しでの計算時間 最も時間がかかるのは,今までに出現した余りと現在の余りとの比較.<br>最悪の場合は, 同じ余りが見つからない場合<br>- このとき, k回目の繰り返しでkに比例する時間がかかる. ・最悪の場合の計算時間 k 回目の繰り返しで最大 k に比例する時間がかかり, 繰り返しの回数は最大 n だから, 全体で必要な時間は, 高々<br>1 + 2 + .... + n = n(n+1)/2 に比例する時間がかかる. **O(n2)** 26/38 **Analysis of Computation Time** ・Upper bound on the number of iterations? The number if iterations is at most n since the loop is iterated if we have a new residue but there are at most n different residues. ・**Computation time at each iteration** It takes most time to compare the current residue with one obtained so far. The worst case is when the same residue is not found. In this case it takes time proportional to k at the k-th iteration. ・Computation time in the worst case The k-th iteration takes time  $O(k)$ , and the number of iterations is at most n, Thus, the total time for computation is at most  $1 + 2 + \ldots + n = n(n+1)/2$ . **O(n2)**

# 高速化

(1)繰り返しの回数を減らす (2)毎回の繰り返しでの計算を簡単化する

(1)は難しそうなので,(2)について考える

観察

- 。<br>・余りは 0 から n-1 までの n 通りだけ ・同じ余りは2度出現しない ・同じ余りが見つかったとき,何番目に出た余りかを知りたい.

 $27/38$ 

# **Efficiency Improvement**

(1)Decrease the number of iterations. (2)Simplify computation at each iteration.

Since (1) looks hard, consider (2).

#### **Observation**

- ・There are n different residues, 0, ..., n-1.
- ・The same residue never happens twice. ・When the same residue is found, we want to know in what order it appeared.

 $28/38$ 

# 新たなデータ構造

. k 回目に余り r が出たとき,

- $a[k] = r;$ とするのではなく,逆に
- $a[r] = k;$
- として,余り r が k 回目に出たことを記録
- ·最初はすべての r について  $a[r] = 0$ として,
- 余り r はまだ出現していないことを示す.
- ·このようにすると, 余り r がすでに出現したかどうかは, 1回の比較で十分

29/38

### **New Data Structure**

- .If the residue at k-th iteration is r, we do not set  $a[k] = r;$
- but conversely we record that the residue r appeared at the k-th iteration by setting
- $a[r] = k;$
- ・We initialize the array by setting  $a[r] = 0;$
- for each r to indicate that r has not appeared as a residue.
- ・With this method, just one comparison suffices to know whether the residue r has already appeared.

30/38

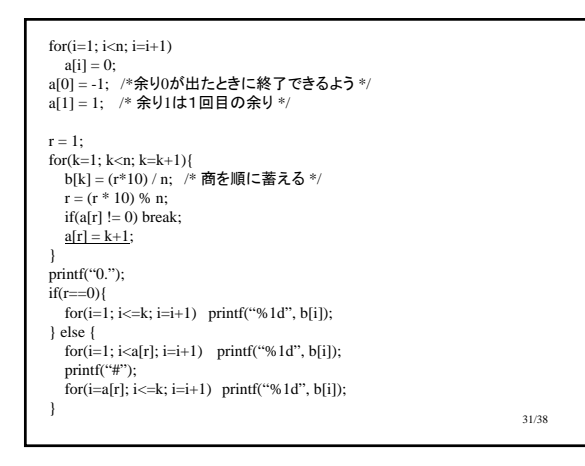

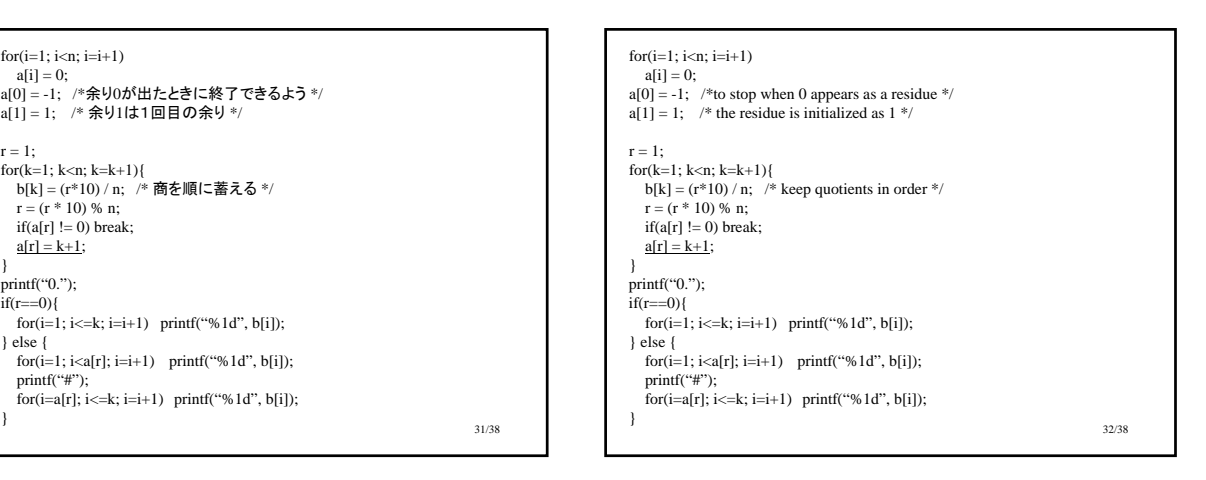

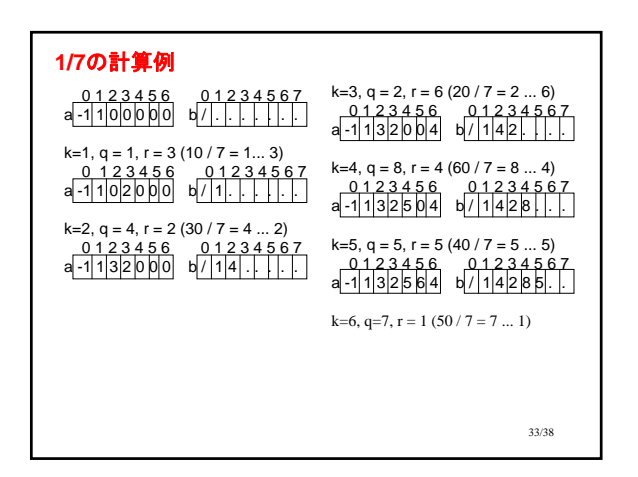

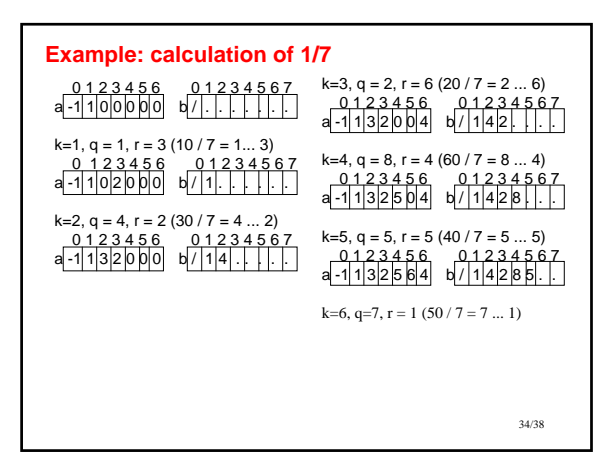

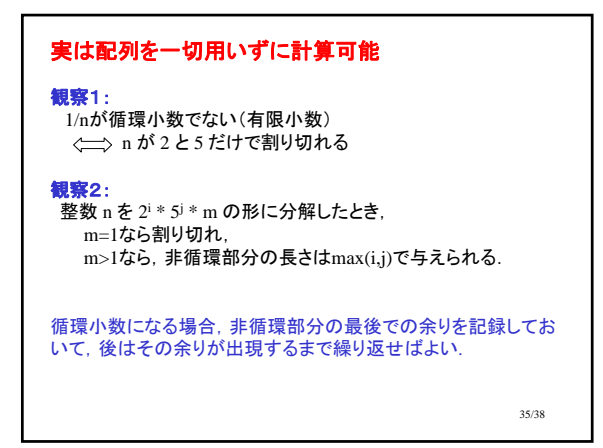

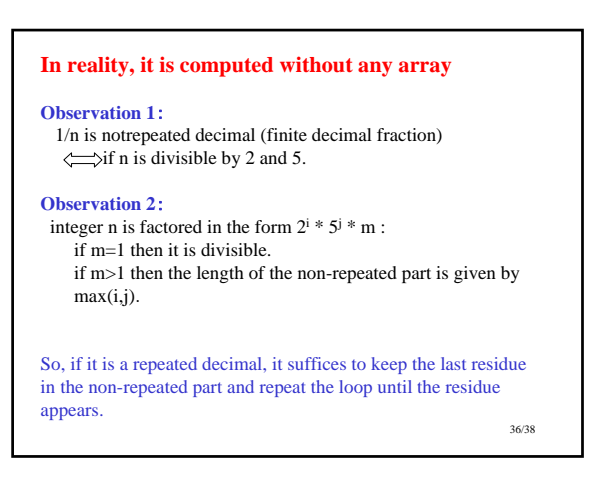

## 例: **1/28** の場合 28 = 2^2 \* 7 だから,非循環部分の長さは2.  $10 / 28 = 0 ... 10$ 100 / 28 = 3 ... 16 この余りを記録  $160 / 28 = 5 ... 20$  $200 / 28 = 7 ... 4$  $40 / 28 = 1 ... 12$  $120 / 28 = 4 ... 8$  $80 / 28 = 2 ... 24$ 240 / 28 = 8 ... 16 : 同じ余りを発見 答: 1/28 = 0.03#571428

37/38

**Example**: **case of 1/28**  $28 = 2^2 * 7$  therefore the length of non-repeated part is 2.  $10 / 28 = 0 ... 10$  $100 / 28 = 3 ... 16$  keep this residue  $160 / 28 = 5 ... 20$  $200 / 28 = 7 ... 4$ 40  $/28 = 1$  ... 12  $120 / 28 = 4 ... 8$  $80 / 28 = 2 ... 24$  $240 / 28 = 8 ... 16$ : the same residue has been found!

answer:  $1/28 = 0.03#571428$ 

38/38